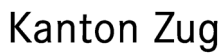

## **Programm Zug+ - «Förderung Sprachaustausch an den gemeindlichen Schulen»**

## **Formular 5: Klassenaustausch Übernahme der Stellvertretungskosten von Lehrpersonen und Beteiligung an den Reisekosten der Lehrperson, Begleitperson und der Schülerinnen und Schüler**

(auf [www.sprachaustausch.phzg.ch\)](http://www.sprachaustausch-schulenzug.phzg.ch/)

Für Reisespesen sollen in erster Linie die Gelder von movetia genutzt werden. Nur wenn dieser Betrag für die Reisespesen für eine Lehrperson, die Schülerinnen und Schüler sowie maximal eine Begleitperson pro Klasse nicht ausreichen, kann der Restbetrag mit diesem Formular beantragt werden.

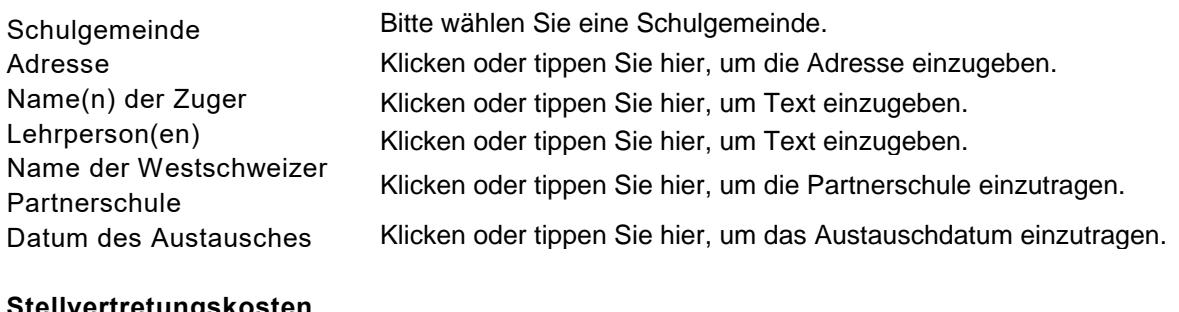

## **Stellvertretungskosten**

Anzahl der zu vergütenden Stellvertretungslektionen für die Lehrperson **Effektiver Gesamtbetrag für Stellvertretungskosten**  Klicken oder tippen Sie hier, die Lektionen einzugeben. Klicken oder tippen Sie hier, um die Kosten einzugeben.

## **Reisekosten**

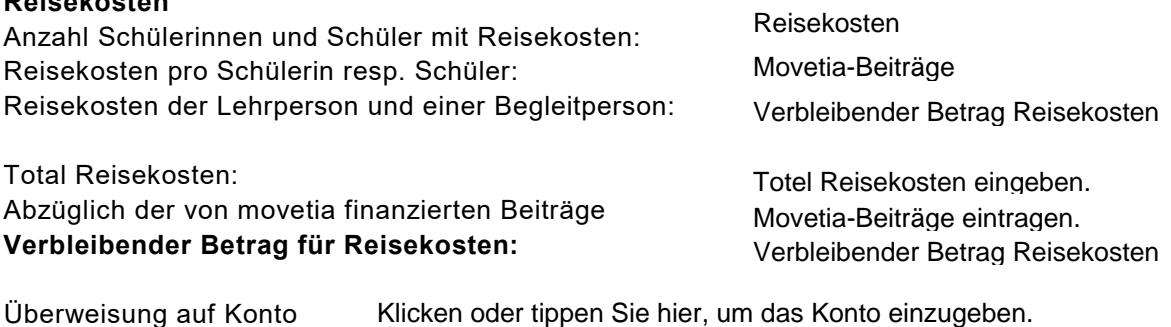

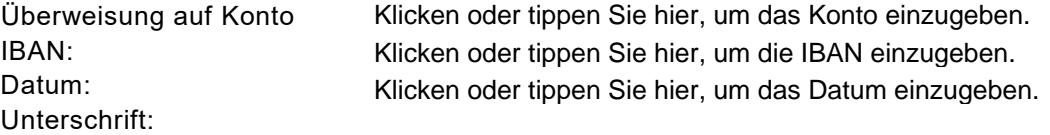

Rektorin/Rektor oder Schulleiterin/Schulleiter

Beilagen:

- − Quittung Reisekosten
- − Bestätigung movetia für die von ihnen bezahlten Spesen

Einsenden an **[sylvia.nadig@phzg.ch](mailto:sylvia.nadig@phzg.ch)**